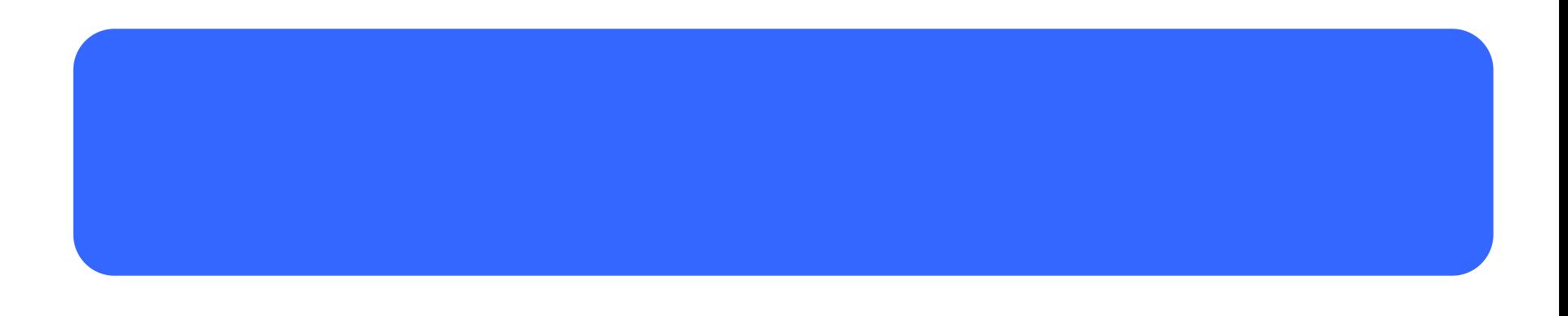

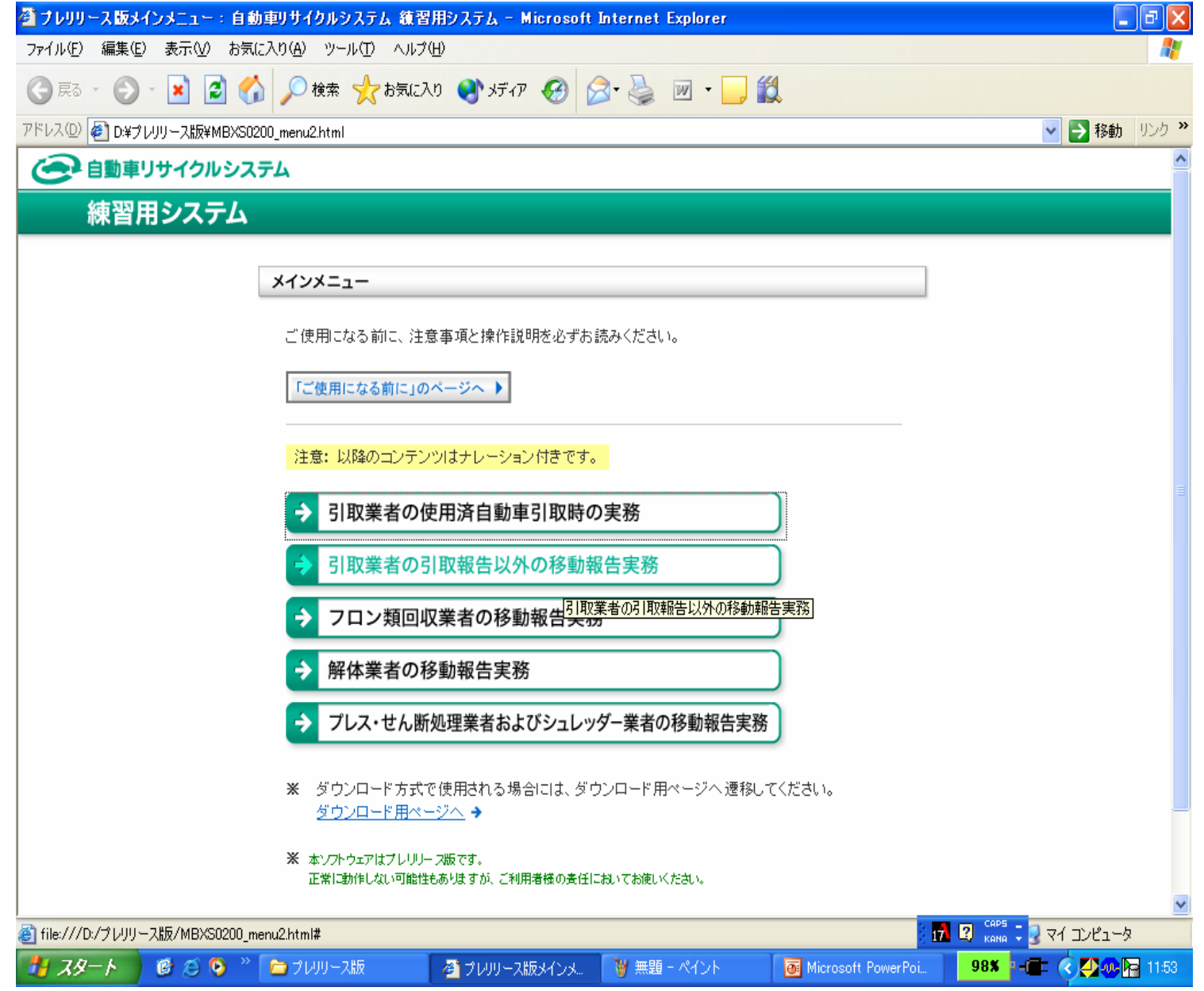

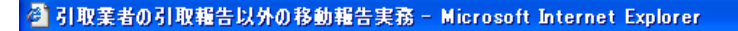

## 引取業者の引取報告以外の移動報告実務

X 閉じる

П

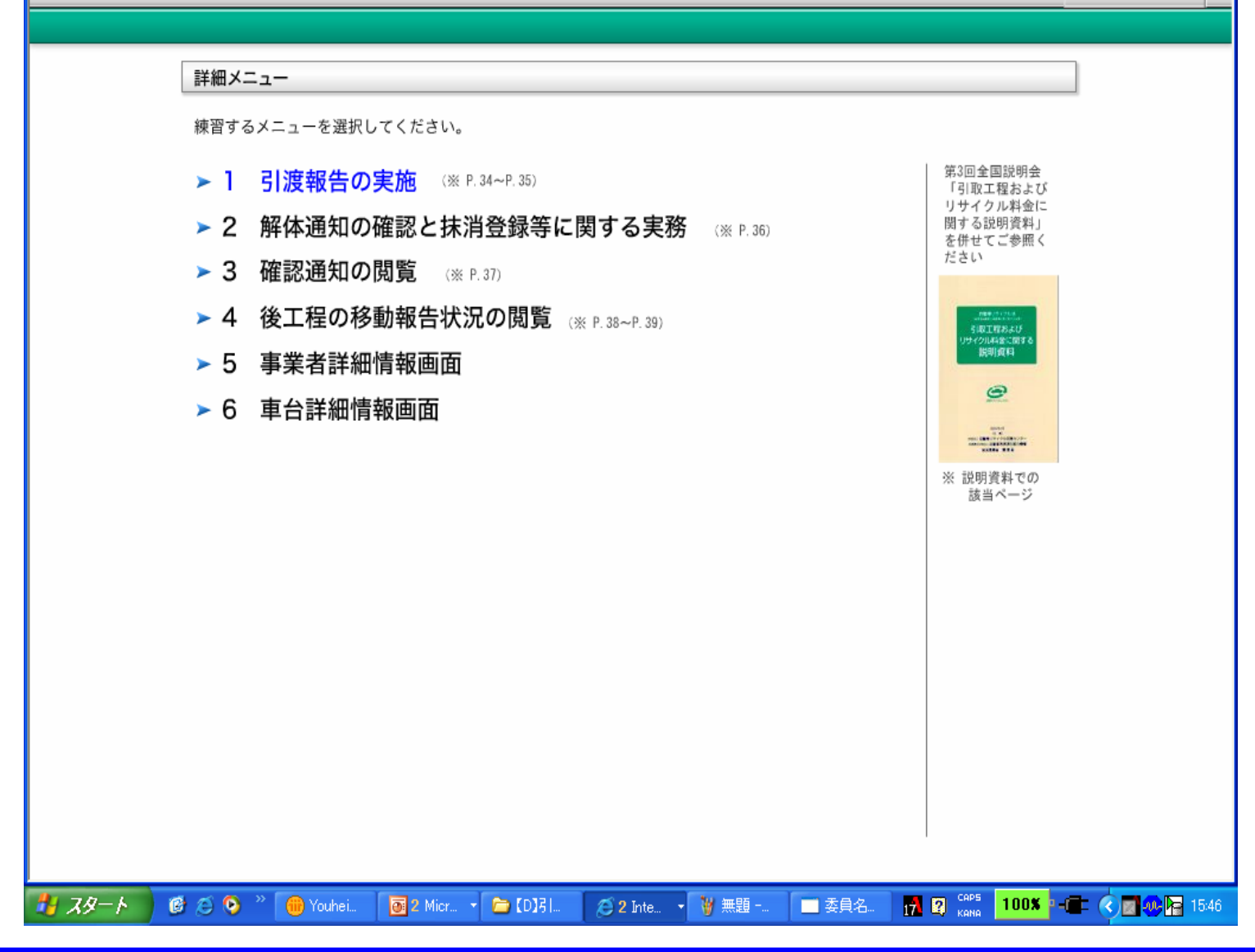

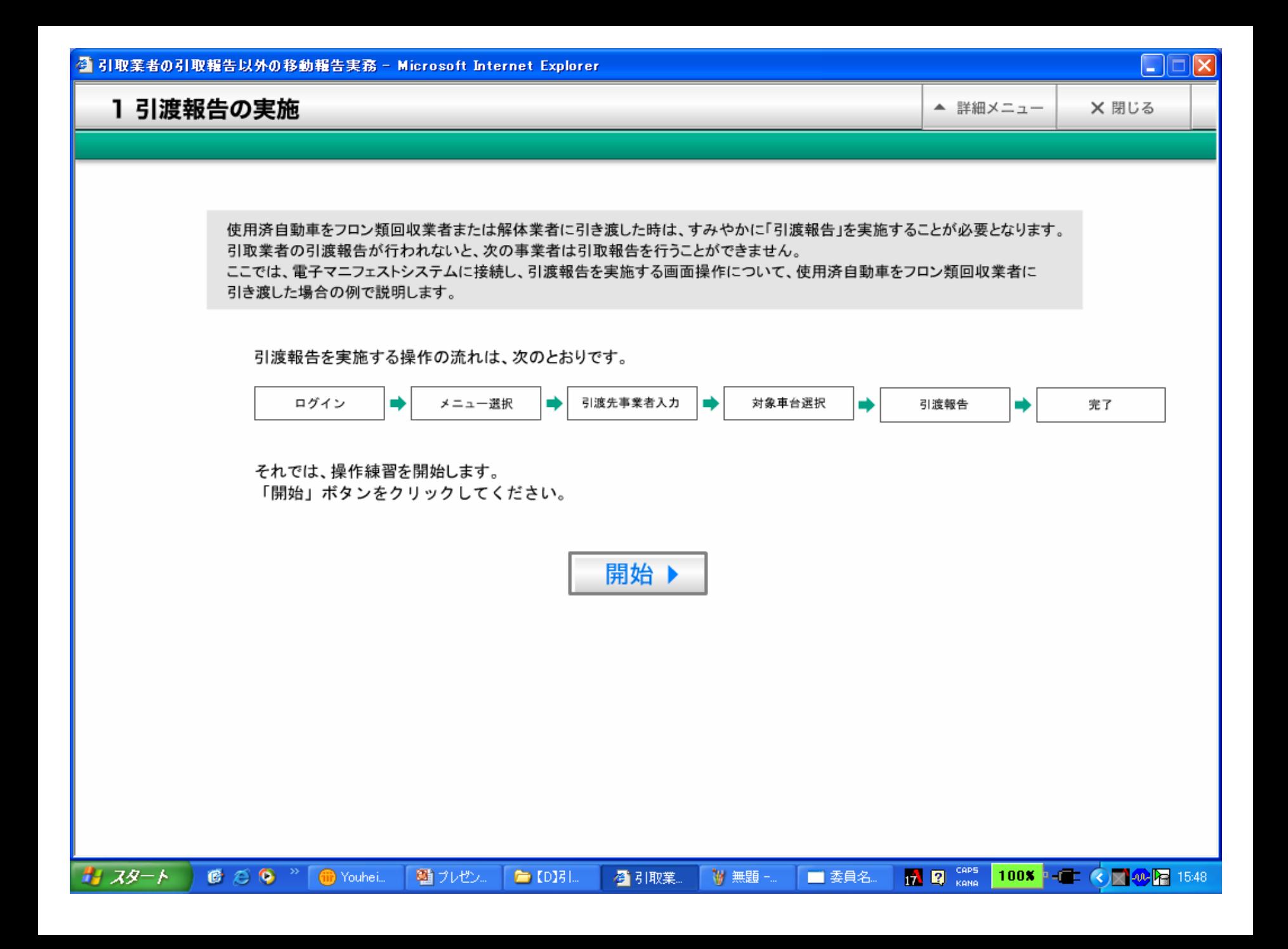

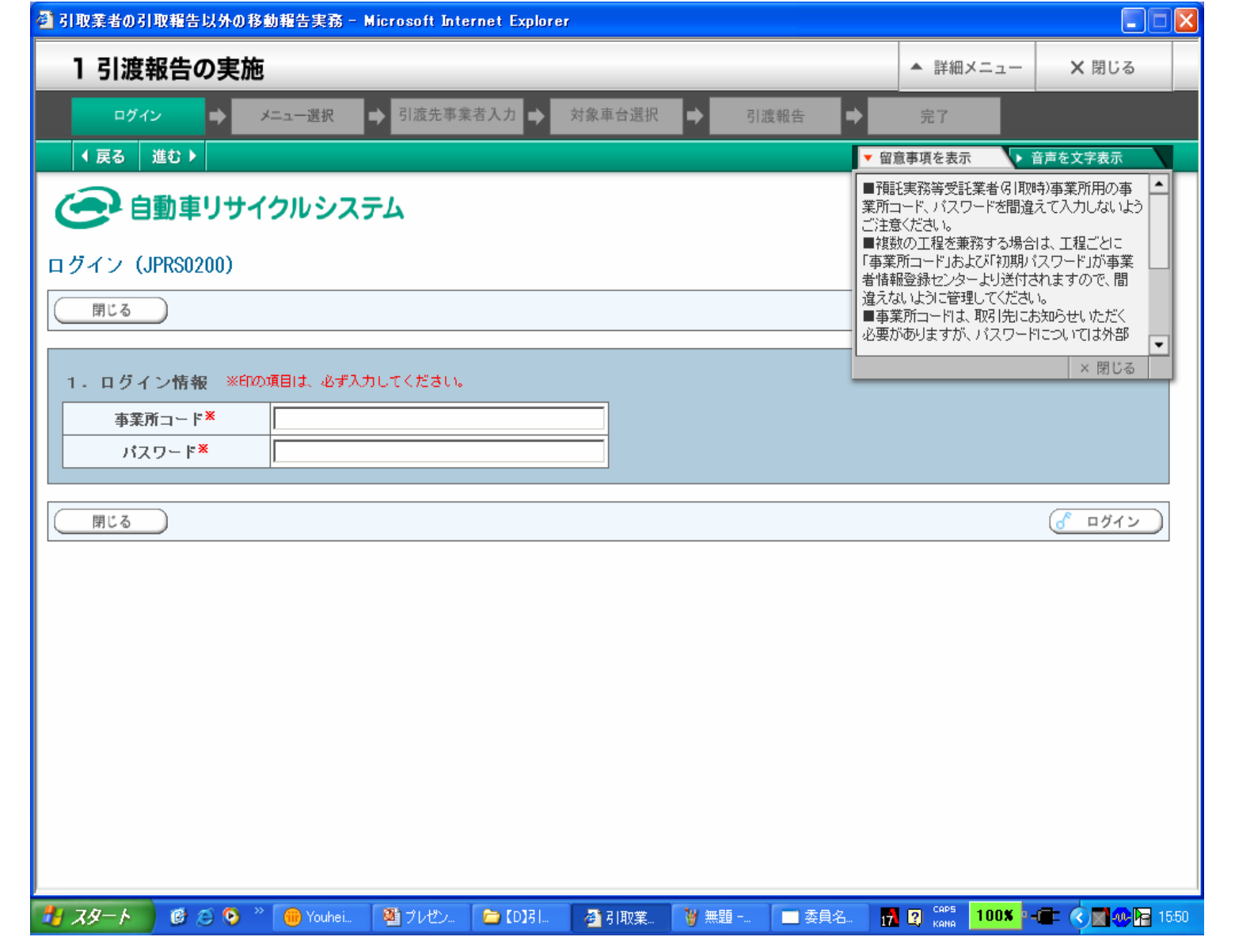

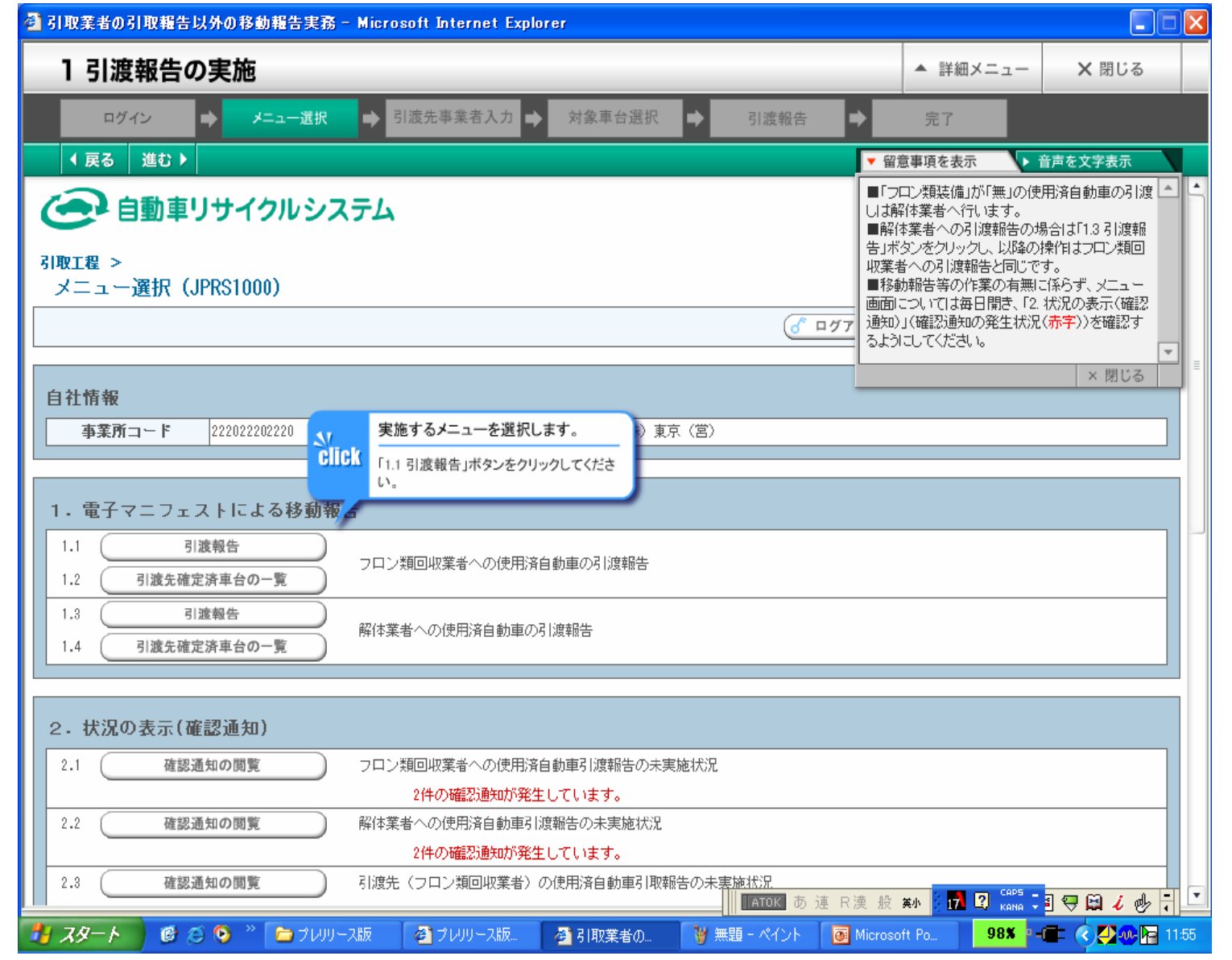

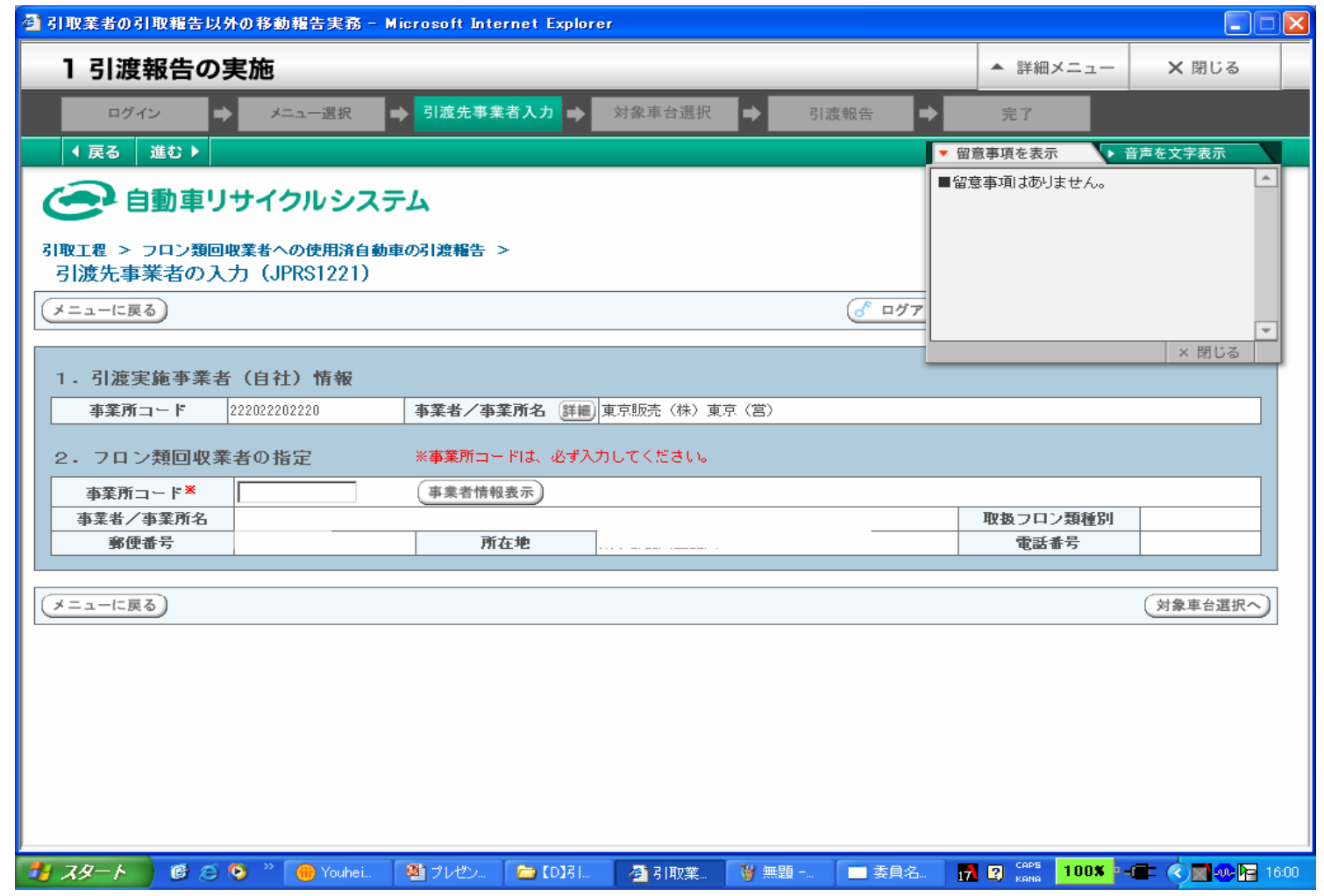

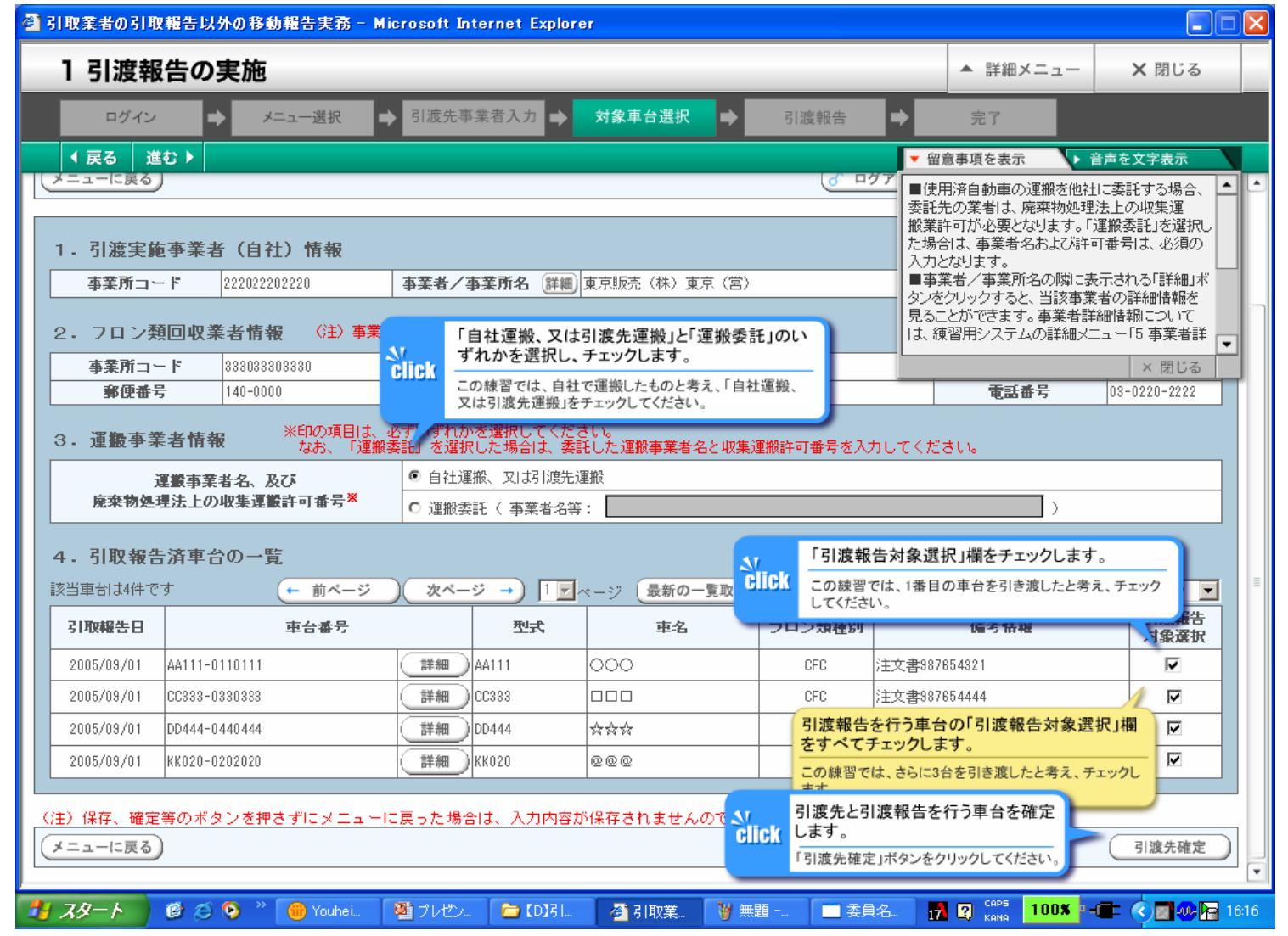

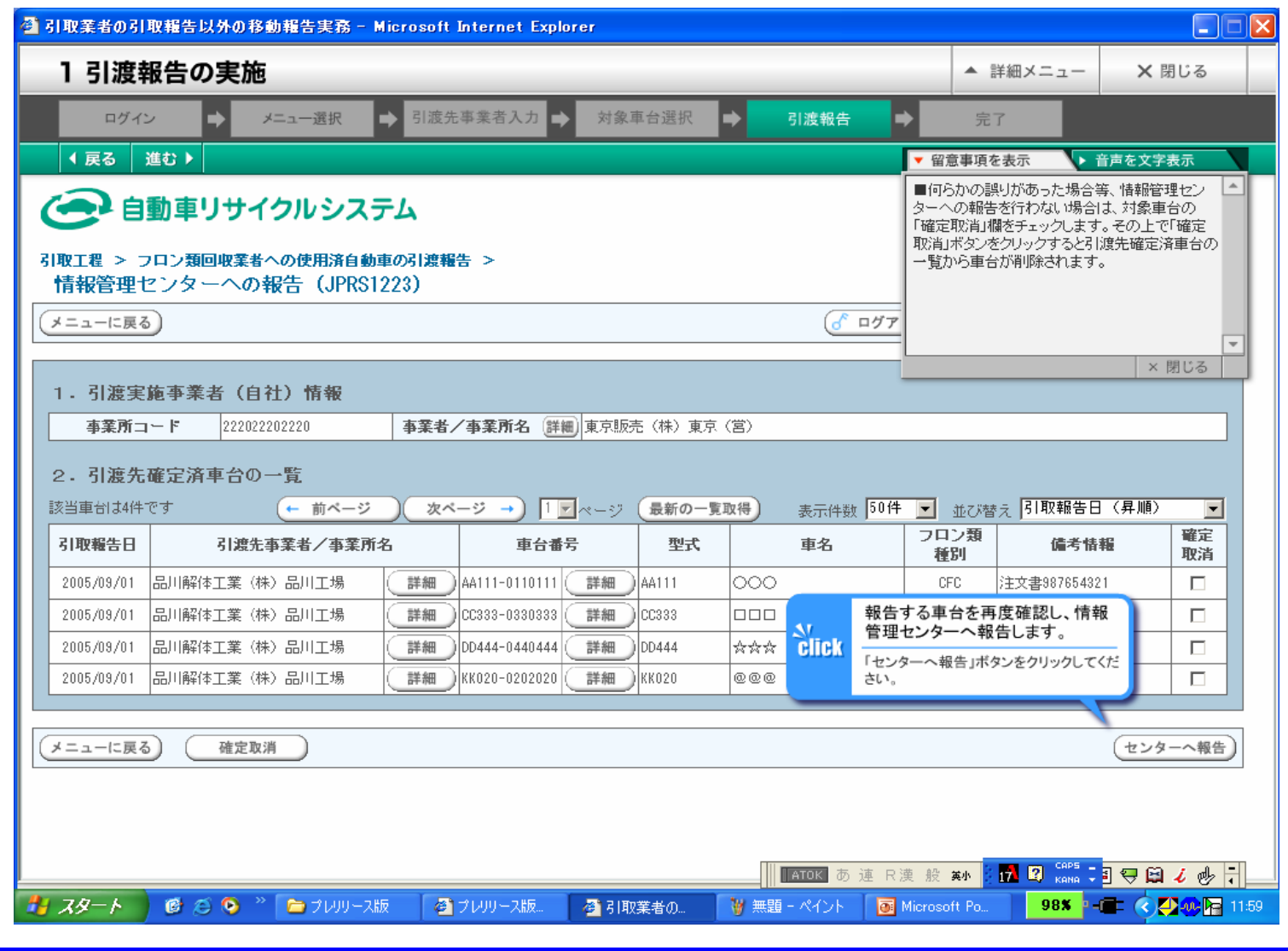

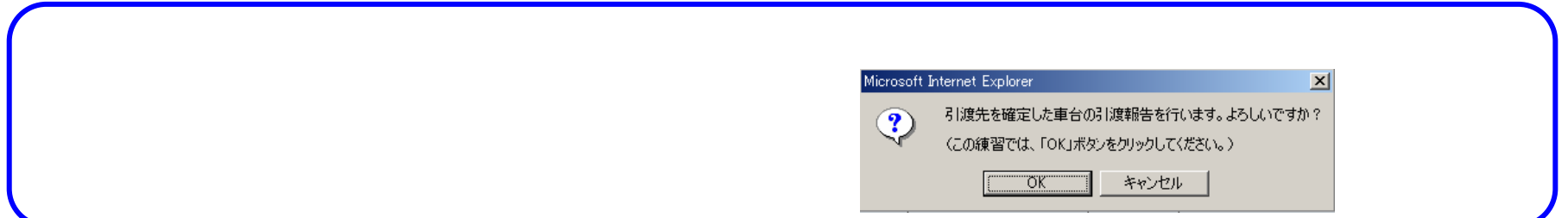

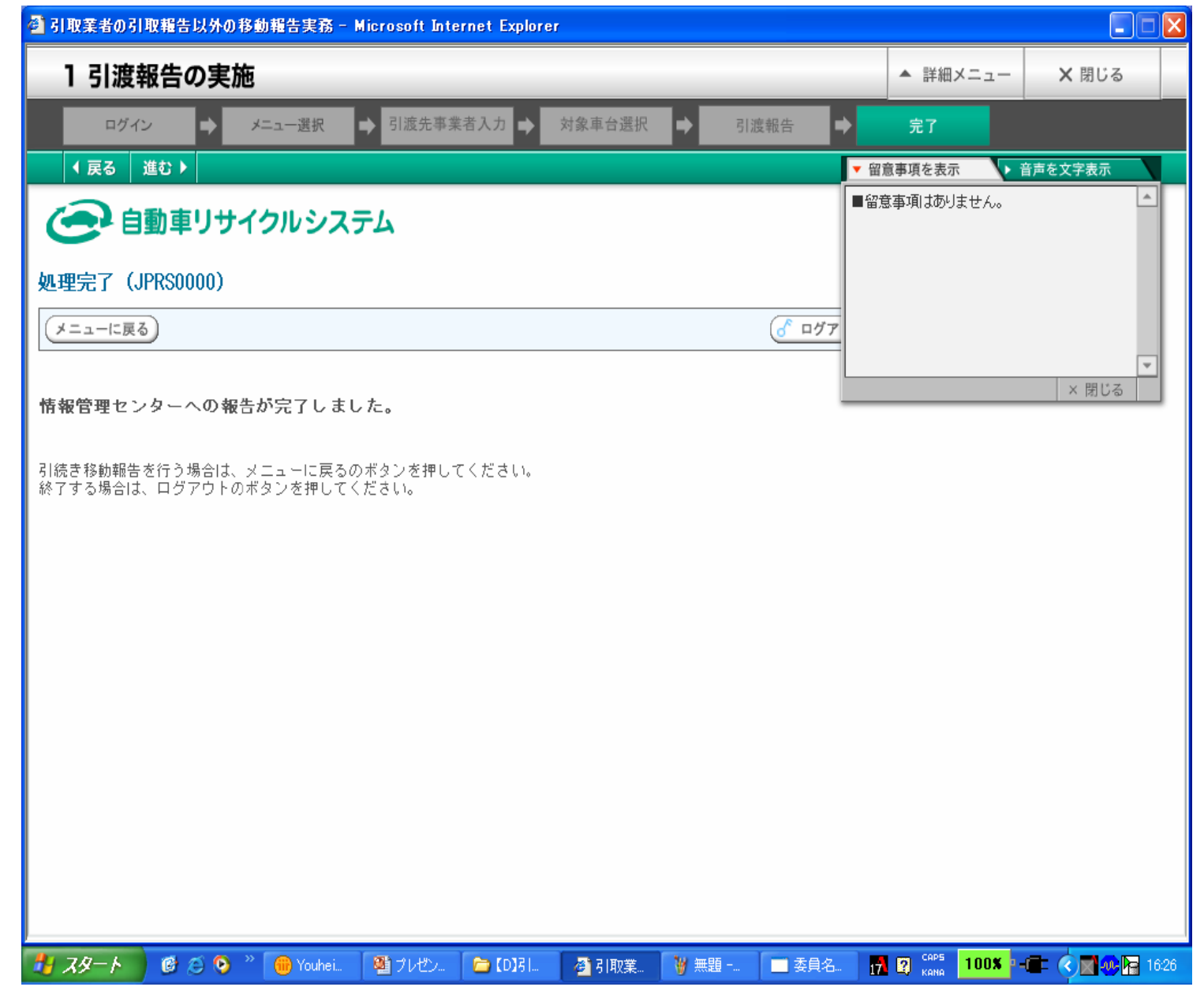